Number: 000-000 Passing Score: 800 <u>Time Limit</u>: 120 min File Version: 1.0

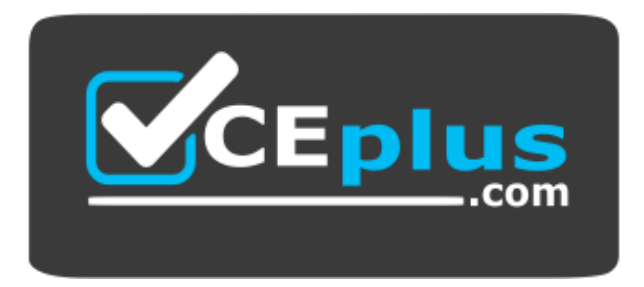

**Website:** [https://vceplus.com](https://vceplus.com/) - [https://vceplus.co](https://vceplus.co/) **VCE to PDF Converter:** <https://vceplus.com/vce-to-pdf/> **Facebook:** <https://www.facebook.com/VCE.For.All.VN/> **Twitter :** [https://twitter.com/VCE\\_Plus](https://twitter.com/VCE_Plus)

**2V0-71.21**

**Professional VMware Application Modernization Version 1.0**

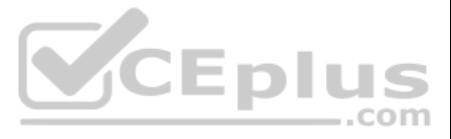

### **Exam A**

### **QUESTION 1**

Which is the correct option to forward logs from Tanzu Kubernetes Grid clusters to Elastic, Kafka, Splunk or an HTTP endpoint?

A. No action is required. Tanzu Kubernetes Grid automatically forwards the logfiles to syslog.

- B. Use the kubectl get logs command to forward the logs
- C. Deploy the fluent bit plugin to vRealize Log Insight
- D. Deploy Fluent Bit to forward the logs

**Correct Answer:** D **Section: (none) Explanation**

### **Explanation/Reference:**

Reference: https://docs.vmware.com/en/VMware-vSphere/7.0/vmware-vsphere-with-tanzu/GUID-08DE295D-0327-4FED-804C-FC35EBFBE254.html

### Deploy and Manage the TKG Extension for Fluent Bit Logging

 $\left( \frac{1}{2} \right) \left( \frac{1}{2} \right)$ 

**D** Add to Library | **N** RSS | A Download PDF | 厚 Feedback

[iii] Updated on 09/20/2021

Fluent Bit is a fast, lightweight log processor and forwarder that lets you collect application data and logs from different sources, unify them, and send them to multiple destinations. Deploy the TKG Extension for Fluent Bit to collect and forward Tanzu Kubernetes cluster logs to your destination of choice.

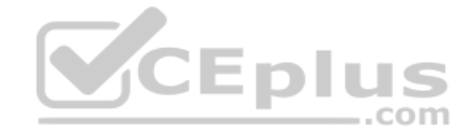

### **Extension Prerequisites**

This topic describes how to deploy the TKG Extension v1.3.1 for Fluent Bit. Adhere to the following requirements before deploying the extension.

**QUESTION 2** Refer

to the exhibit.

In the following StorageClass manifest, which field is used to specify the Volume Plugin driver used for underlying storage array?

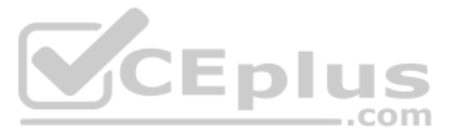

apiVersion: storage.k8s.io/v1 kind: StorageClass metadata: name: standard provisioner: kubernetes.io/aws-ebs parameters: type: gp2 reclaimPolicy: Retain allowVolumeExpansion: true mountOptions: - debug volumeBindingMode: Immediate

A. type B. name C. parameters D. provisioner **Correct Answer:** D

**Section: (none) Explanation**

### **Explanation/Reference:**

Reference: https://support.purestorage.com/Solutions/VMware\_Platform\_Guide/User\_Guides\_for\_VMware\_Solutions/VMware\_Tanzu\_User\_Guide/Tanzu\_User\_Guide%3A\_\_vVols\_Usage

### VMware Tanzu Overview and Prerequisites for Usage with Pure Storage

Using VMware vVols and VMFS within the Tanzu ecosystem combines VMware's premier technologies in powerful and important ways. While a key benefit of containers themselves is that they are efficient and can run on pretty much any infrastructure anywhere - a core requirement for them to be useful is the ability to generate, retain and re-use persistent application data on individual volumes. That requirement is what makes vVols in particular a perfect storage option to use with Tanzu. As a single data vVol maps to a persistent volume (PV) within Tanzu, devops users and vSphere administrators now have a simple and granular storage choice for matching persistent data to its corresponding Kubernetes cluster. This KB article will step through some of the core storage concepts with Tanzu, and show how they map and are used against the Pure Storage FlashArray.

- A. Workspaces
- B. Workhome
- C. Workloads
- D. Workgroup

**QUESTION 3** Which option of Tanzu Mission Control is used to manage namespaces within and across clusters?

**Correct Answer:** A **Section: (none) Explanation**

**Explanation/Reference:** Reference: https://docs.vmware.com/en/VMware-Tanzu-Mission-Control/services/tanzumc-concepts.pdf (6)

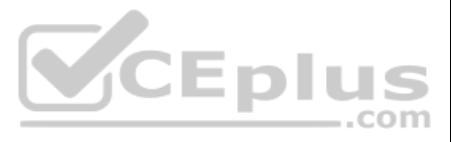

### **QUESTION 4** Which step must be taken to enable Kubernetes auditing on a Tanzu Kubernetes cluster?

- A. Set the ENABLE\_AUDIT\_LOGGING variable to 'true' before deploying the cluster
- B. Run systemctl start auditd && systemctl enable auditd on master node
- C. Audit is enabled by default on every Tanzu cluster
- D. Edit /etc/kubernetes/audit-policy.yaml and set ENABLE\_AUDIT variable to '1' on master node

Reference: https://docs.vmware.com/en/VMware-Tanzu-Kubernetes-Grid/1.3/vmware-tanzu-kubernetes-grid-13/GUID-troubleshooting-tkg-audit-logging.html#:~:text=To%20enable%20Kubernetes%20auditing%20on,on%20the%20control% 20plane%20node

### Overview

In Tanzu Kubernetes Grid, you can access the following audit logs:

- . Audit logs from the Kubernetes API server. See Kubernetes Audit Logs below.
- System audit logs for each node in a cluster, collected using auditd. See System Audit Logs for Nodes below.

### **Kubernetes Audit Logs**

Kubernetes audit logs record requests to the Kubernetes API server. To enable Kubernetes auditing on a management or Tanzu Kubernetes cluster, set the ENABLE AUDIT LOGGING Variable to true before you deploy the cluster.

To access these logs in Tanzu Kubernetes Grid, navigate to /var/log/kubernetes/audit.log on the control plane node. If you deploy Fluent Bit on the cluster, it will forward the logs to your log destination. For instructions, see Implementing Log Forwarding with Fluent Bit.

### **Correct Answer:** A **Section: (none) Explanation**

### **Explanation/Reference:**

### **QUESTION 5** What command would an administrator use to upgrade the Tanzu Management Cluster?

- A. apt-get install -y kubeadm
- B. tkg management-upgrade
- C. tanzu-upgrade-mgt
- D. tkg upgrade management-cluster

### **Correct Answer:** D **Section: (none) Explanation**

**Explanation/Reference:** Reference: https://vmtechie.blog/2020/06/17/upgrade-tanzu-kubernetes-grid/

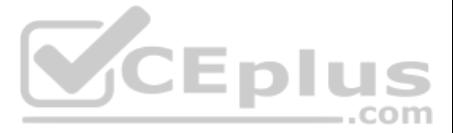

# **Upgrade Tanzu Kubernetes Grid**

Tanzu Kubernetes Grid make it very simple to upgrade Kubernetes clusters, without impacting availability of control plane and also ensures rolling update for worker nodes.we just need to run two commands to upgrade Tanzu Kubernetes Grid: "tkg upgrade management-cluster" and tkg upgrade cluster CLI commands to upgrade clusters that we deployed with Tanzu Kubernetes Grid 1.0.0. In this blog post we will upgrade Tanzu Kubernetes Grid from version 1.0.0 to 1.1.0

### **Pre-Requisite**

In this post we are going to upgrade TKG from version 1.0.0 to version 1.1.0 and to start upgrading we need to download the new versions of "TKG" client cli, Base OS Image Template and API server load balancer.

**QUESTION 6** What does an administrator need to install to attach a Kubernetes cluster to Tanzu Mission Control (TMC)?

A. TMC service

B. The agent is already installed

- C. Cluster agent extensions
- D. TMC agent pack

**Correct Answer:** C **Section: (none) Explanation**

### **Explanation/Reference:**

Reference: https://docs.vmware.com/en/VMware-Tanzu-Mission-Control/services/tanzumc-using/GUID-6DF2CE3E-DD07-499B-BC5E-6B3B2E02A070.html

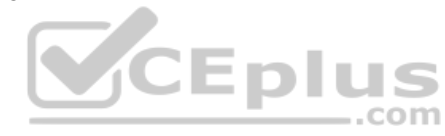

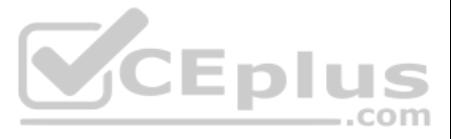

## Attach a Cluster

日 Add to Library | ARSS | A Download PDF | 国 Feedback

[一] Updated on 09/20/2021

Attach an existing cluster to your organization using the Tanzu Mission Control console.

To attach a cluster you run a set of extensions on the cluster and associate it with a cluster group in Tanzu Mission Control.

Prerequisites

You use both the Tanzu Mission Control console and the Kubernetes CLI to attach a cluster.

. Open a browser and log in to the Tanzu Mission Control console.

 $\bullet$   $(f)$  (in

**QUESTION 7** Under Menu, which section to enable Tanzu Kubernetes Cluster in VMware vSphere for Tanzu on vSphere Client?

- A. VMs and Templates
- B. Hosts and Cluster
- C. Workload Management
- D. Content Libraries

**Correct Answer:** C **Section: (none) Explanation**

#### **Explanation/Reference:**

Reference: https://docs.vmware.com/en/VMware-vSphere/7.0/rn/vsphere-esxi-vcenter-server-7-vsphere-with-tanzu-release-notes.html

**QUESTION 8** Choose two supported functionalities when enabling Workload Management with a VMware vSphere Distributed Switch? (Choose two.)

- A. NSX Advanced Load Balancer
- B. NSX Load Balancer
- C. Tanzu Kubernetes clusters
- D. Embedded Harbor Registry
- E. vSphere Pods

**Correct Answer:** CD **Section: (none) Explanation**

### **Explanation/Reference:**

Reference: https://docs.vmware.com/en/VMware-vSphere/7.0/vmware-vsphere-with-tanzu/GUID-EE236215-DA4D-4579-8BEB-A693D1882C77.html

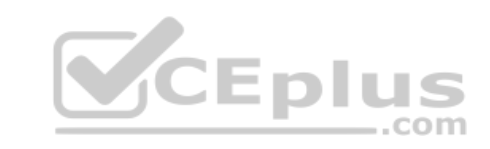

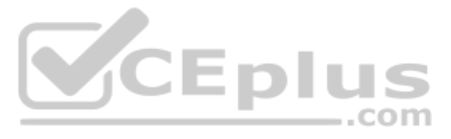

## Prerequisites for Configuring vSphere 9 f in with Tanzu on a Cluster

日 Add to Library | <mark>い RSS</mark> | 图 Download PDF | 国 Feedback

[ Updated on 09/14/2021

Check out the prerequisites for enabling vSphere with Tanzu in your vSphere environment. To run container-based workloads natively on vSphere, as a vSphere administrator you enable Workload Management on a vSphere cluster. The result is a Kubernetes management cluster known as a Supervisor Cluster where you run vSphere Pods, provision Tanzu Kubernetes clusters, and VMs.

### Create and Configure a vSphere Cluster

A vSphere cluster is a collection of ESXi hosts managed by a vCenter Server system. The Supervisor Cluster runs on a vSphere cluster. Create a vSphere cluster that meets the

**QUESTION 9** What is the advantage of connecting the Tanzu Kubernetes Grid (TKG) CLI to a vSphere with Tanzu Supervisor Cluster?

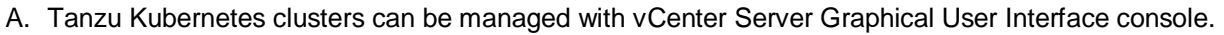

- B. Kubernetes objects can be created via vCenter Server VAMI interface.
- C. Tanzu Kubernetes clusters can be managed with ESXi Host Client.
- D. Tanzu Kubernetes clusters can be deployed to vSphere with Tanzu and manage their lifecycle directly from the TKG CLI.

**Correct Answer:** D **Section: (none) Explanation**

### **Explanation/Reference:**

Reference: https://docs.vmware.com/en/VMware-Tanzu-Kubernetes-Grid/1.2/vmware-tanzu-kubernetes-grid-12/GUID-tanzu-k8s-clusters-connect-vsphere7.html

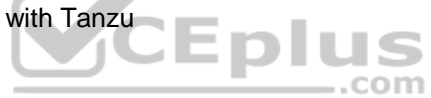

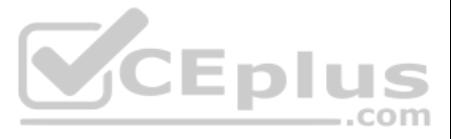

You can connect the Tanzu Kubernetes Grid CLI to a vSphere with Tanzu Supervisor Cluster that is running in a vSphere 7 instance. In this way, you can deploy Tanzu Kubernetes clusters to vSphere with Tanzu and manage their lifecycle directly from the Tanzu Kubernetes Grid  $CLL$ 

vSphere with Tanzu provides a vSphere Plugin for kubect1. The vSphere Plugin for kubect1 extends the standard kubect1 commands so that you can connect to the Supervisor Cluster from kubect1 by using vCenter Single Sign-On credentials. Once you have installed the vSphere Plugin for kubect1, you can connect the Tanzu Kubernetes Grid CLI to the Supervisor Cluster. Then, you can use the Tanzu Kubernetes Grid CLI to deploy and manage Tanzu Kubernetes clusters running in vSphere.

NOTE: On VMware Cloud on AWS and Azure VMware Solution, you cannot create a Supervisor Cluster, and need to deploy a management cluster to run tkg commands.

praw733551

**QUESTION 10** What is the default authentication implemented in Tanzu Kubernetes Grid?

- A. Keycloak
- B. Vault
- C. Dex & Gangway
- D. kube-oidc-proxy

**Correct Answer:** B **Section: (none) Explanation**

**Explanation/Reference:** Reference: https://www.vaultproject.io/docs/auth/kubernetes

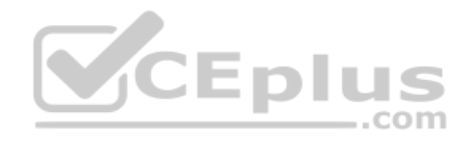

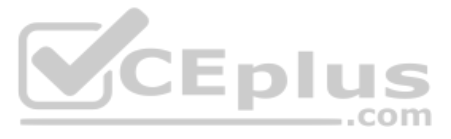

### Via the CLI

The default path is /kubernetes . If this auth method was enabled at a different path, specify -path=/my-path in the CLI.

\$ vault write auth/kubernetes/login role=demo jwt=...

### **Via the API**

The default endpoint is auth/kubernetes/login . If this auth method was enabled at a different path, use that

value instead of kubernetes.

### **QUESTION 11**

After successfully configuring vSphere Container Storage Interface (CSI), what is the path an administrator can follow to view the status of the container volumes?

- A. Describe the StorafeClass via kubectl.
- B. vSAN Data Store in ESXi Host Client.
- C. Get the status of the pods vis kubectl.
- D. Container volumes in vSphere Client.

**Correct Answer:** C **Section: (none) Explanation**

**Explanation/Reference:**

Reference: https://docs.vmware.com/en/VMware-Tanzu-Kubernetes-Grid/1.3/vmware-tanzu-kubernetes-grid-13/GUID-tanzu-k8s-clusters-storage.html

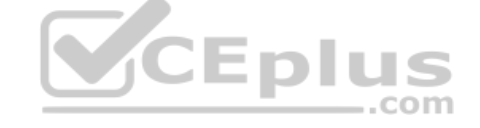

Copy B

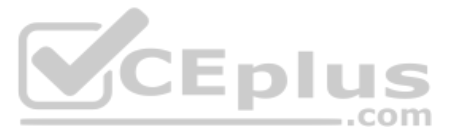

This topic explains how to use dynamic storage in Tanzu Kubernetes (workload) clusters in Tanzu Kubernetes Grid.

### Overview: PersistentVolume, PersistentVolumeClaim, and StorageClass

Within a Kubernetes cluster, PersistentVolume (PV) objects provide shared storage for cluster pods that is unaffected by pod lifecycles. Storage is provisioned to the PV through a PersistentVolumeClaim (PVC) object, which defines how much and how the pod accesses the underlying storage. For more information, see Persistent Volumes in the Kubernetes documentation.

Cluster administrators can define storageClass objects that let cluster users dynamically create PVC and PV objects with different storage types and rules. Tanzu Kubernetes Grid also provides default storageclass objects that let users provision persistent storage in a turnkey environment.

**QUESTION 12** What are the infrastructure services prerequisites to enable Tanzu in vSphere? (Choose all that apply.)

- A. DHCP
- B. Active directory
- C. Firewall
- D. DNS
- E. NTP

**Correct Answer:** ADE **Section: (none) Explanation**

### **Explanation/Reference:**

Reference: https://docs.vmware.com/en/VMware-vSphere/7.0/vmware-vsphere-with-tanzu/GUID-B1388E77-2EEC-41E2-8681-5AE549D50C77.html

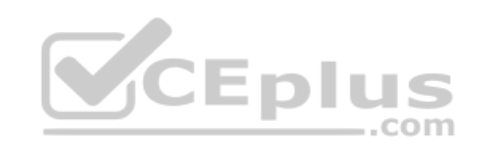

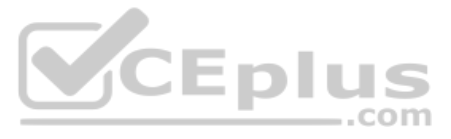

### Configuration Limits for vSphere with Tanzu Clusters

VMware provides configuration limits in the VMware Configuration Maximums tool.

For configuration limits specific to vSphere with Tanzu, including Supervisor Clusters and Tanzu Kubernetes clusters, select vSphere > vSphere 7.0 > vSphere with Kubernetes > VMware Tanzu Kubernetes Grid Service for vSphere and click View Limits, or follow this link.

Requirements for a Management, Edge, and Workload Domain Cluster

You can deploy vSphere with Tanzu with combined management, Edge, and workload management functions on a single vSphere cluster.

**QUESTION 13** A Tanzu Mission Control administrator would like to enforce the following container controls:

Require Digest. Name-Tag Allowlist.

To which type of policies do these controls belong to?

- A. Security
- B. Registry
- C. Access
- D. Network

**Correct Answer:** B **Section: (none) Explanation**

**Explanation/Reference:** Reference: https://docs.vmware.com/en/VMware-Tanzu-Mission-Control/services/tanzumc-using.pdf (104)

**QUESTION 14** A customer needs to use Kubernetes and wants to use networking solution, Antrea.

Which product from Tanzu portfolio should the customer use?

- A. Tanzu Application Catalog
- B. Tanzu Kubernetes Grid
- C. Tanzu Mission Control
- D. Tanzu Observability

**Correct Answer:** B **Section: (none) Explanation**

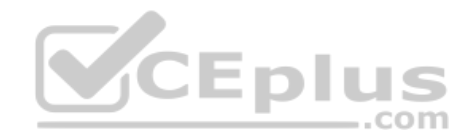

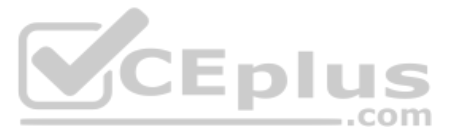

### **Explanation/Reference:**

Reference: https://serverascode.com/2020/05/02/tanzu-kubernetes-grid-antrea.html

### **Tanzu Kubernetes Grid**

Tanzu Kubernetes Grid, otherwise known as TKG, is the underlying Kuberenetes distribution for all of VMware's Kuberenete based products. It's part of vSphere with Kubernetes. It's part of TKGI (what was once PKS). But it's not just a distribution...it's also a standalone lifecycle manager that heavily utilizes Cluster API to manage virtual machines on which Kubernetes runs.

I'm not going to get into how TKG works, other than to say one of the first things you do with TKG is to deploy a management cluster. That cluster is then used to manage the life cycle of many other k8s "workload" clusters.

Here's all the CRDs that are part of the management cluster.

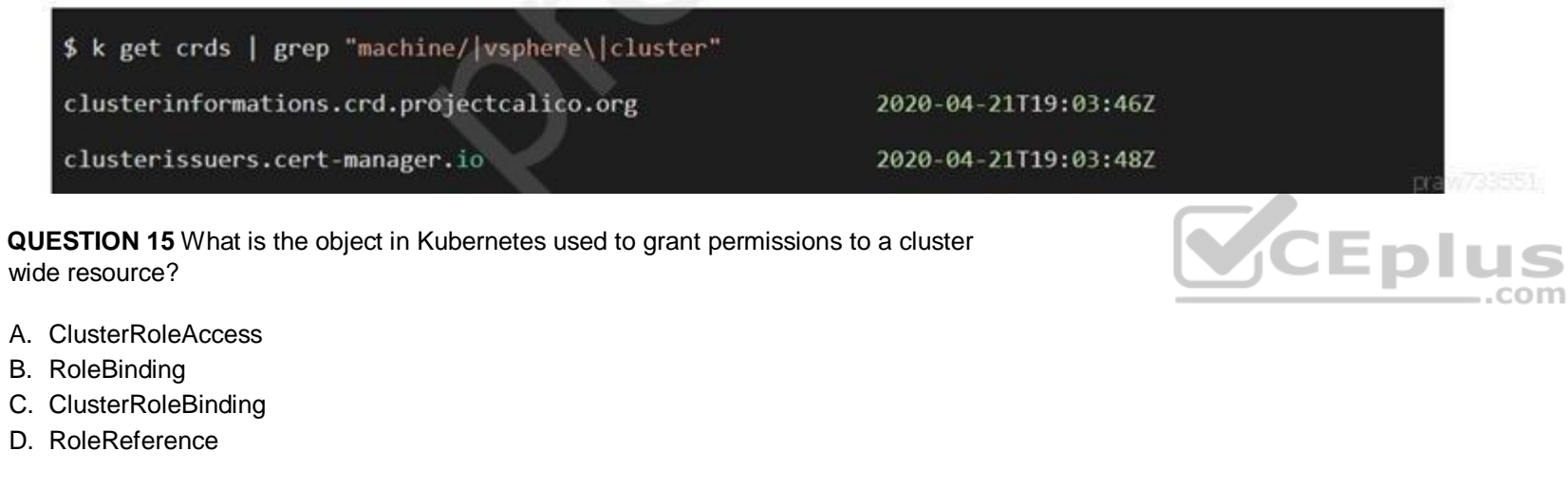

**Correct Answer:** C **Section: (none) Explanation**

### **Explanation/Reference:**

Reference: https://docs.vmware.com/en/VMware-vSphere/7.0/vmware-vsphere-with-tanzu/GUID-CD033D1D-BAD2-41C4-A46F-647A560BAEAB.html

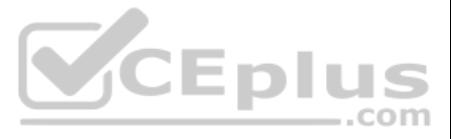

### About Kubernetes Pod Security Policies

Kubernetes pod security policies (PSPs) are cluster-level resources that control the security of pods. Using PSPs gives you control over the types of pods that can be deployed and the types of accounts that can deploy them.

A PodSecurityPolicy resource defines a set of conditions that a pod must satisfy to be deployable. If the conditions are not met, the pod cannot be deployed. A single PodSecurityPolicy must validate a pod in its entirety. A pod cannot have some of its rules in one policy and some in another.

There are various ways to implement the use of pod security policies in Kubernetes. The typical approach is by using role-based access control (RBAC) objects. ClusterRole and ClusterRoleBinding apply cluster-wide; Role and RoleBinding apply to a specific namespace. If a RoleBinding is used, it only lets pods run in the same namespace as the binding.

**QUESTION 16** What are two ClusterAPI providers being used in Tanzu Kubernetes Grid? (Choose two.)

- A. CAPZ
- B. CAPA
- C. CAP
- D. CAPW
- E. CAPV

**Correct Answer:** AB **Section: (none) Explanation**

### **Explanation/Reference:**

Reference: https://tanzu.vmware.com/content/blog/taking-kubernetes-to-the-people-how-cluster-api-promotes-self-service-infrastructure

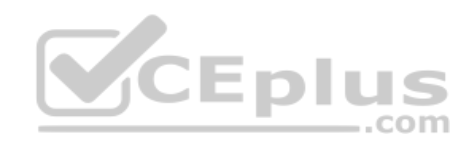

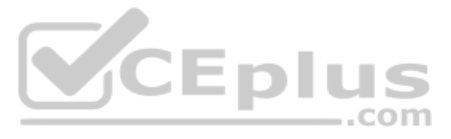

Two key goals of Cluster API are to manage the full lifecycle of a Kubernetes cluster, including scaling up and scaling down the cluster, and to give infrastructure providers a common framework to build against so that everyone can have a common workflow irrespective of where they intend to consume CPUs, memory, or network resources. That's easier said than done, of course, so here comes the first thing to get your head around-with Cluster API, Kubernetes clusters are provisioned, scaled, and de-provisioned by an external Kubernetes cluster. It is, in effect, turtles all the way down.

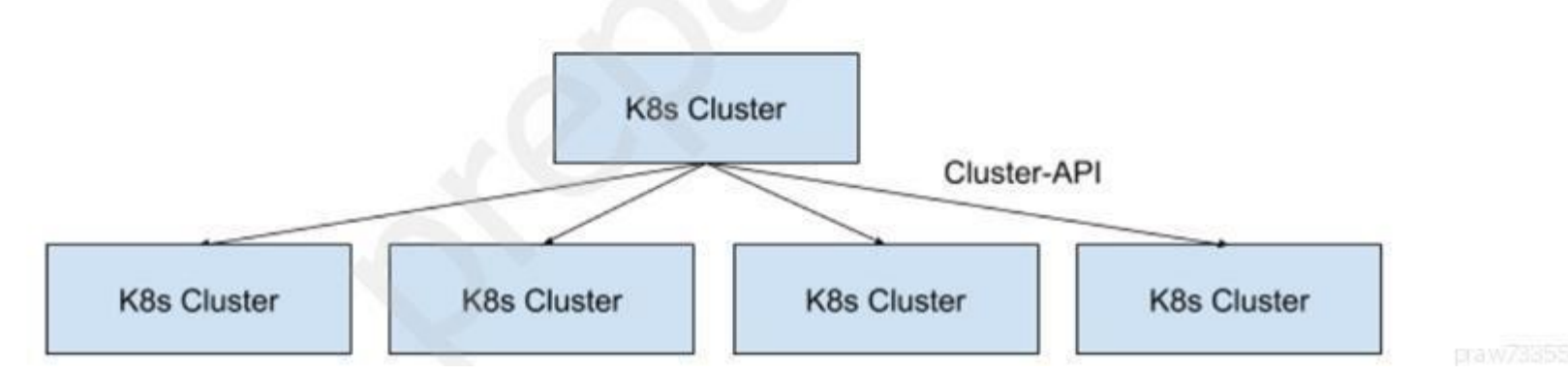

**QUESTION 17** Which two options are supported use of Content Library in VMware vSphere with Tanzu? (Choose two.)

- A. Subscribed Content Library requires internet connectivity
- B. Local Content Library for Air-Gapped Deployment
- C. Subscribed Content Library for Air-Gapped Deployment
- D. Download manually via Content Library
- E. Local Content Library requires internet connectivity

**Correct Answer:** BD **Section: (none) Explanation**

#### **Explanation/Reference:**

Reference: https://docs.vmware.com/en/VMware-vSphere/7.0/vmware-vsphere-with-tanzu/GUID-E8C37D8A-E261-44F0-9947-45ABAB526CF3.html

**QUESTION 18** How are Tanzu Kubernetes clusters upgraded?

- A. Deploy a new cluster with upgraded Kubernetes release
- B. Rolling upgrades
- C. Clusters are only upgraded offline
- D. In-place upgrade for each node

**Correct Answer:** B **Section: (none) Explanation**

**Explanation/Reference:**

Reference: https://docs.vmware.com/en/VMware-vSphere/7.0/vmware-vsphere-with-tanzu/GUID-DF2B3886-4BE0-4E88-B549-DC9C1C653FDB.html

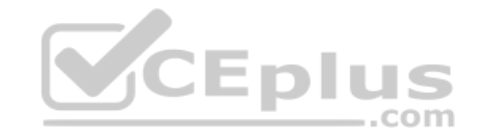

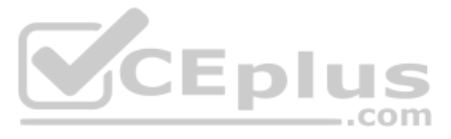

### Tanzu Kubernetes Cluster Update Requirements

Read the release notes before you perform a Tanzu Kubernetes cluster update.

To update Tanzu Kubernetes clusters, first perform a vSphere Namespaces update. When you perform a vSphere Namespace update, all Tanzu Kubernetes clusters must be in a running state. See Update the Supervisor Cluster by Performing a vSphere Namespaces Update.

The Kubernetes software version is a string in the cluster manifest that is semantic version notation. For example, if the version is 1.18.5, "1" is the major version, "18" is the minor version, and "5" is the patch version.

When upgrading the Kubernetes version for an existing Tanzu Kubernetes cluster, observe the following requirements:

**QUESTION 19** Which role is required to enable data protection in Tanzu Mission Control?

- A. cluster.admin
- B. clusters.admin
- C. cluster.edit
- D. cluster.manage

**Correct Answer:** A **Section: (none) Explanation**

### **Explanation/Reference:**

Reference: https://docs.vmware.com/en/VMware-Tanzu-Mission-Control/services/tanzumc-using/GUID-5EF38D8D-2085-4924-B78B-D49C63064F31.html

**QUESTION 20** Select the tkg cli command below that provides valid syntax for scaling a Tanzu Kubernetes Grid cluster:

A. tkg scale cluster name --cp-machine-count 5 --node-count 10

B. tkg scale cluster cluster name --controlplane-machine-count 5 --worker-machine-count 10

C. tkg scale cluster name --controlplane-machine-count 5 --worker-machine-count 10

D. tkg scale cluster cluster name --cp-machine-count 5 --node-count 10

**Correct Answer:** B **Section: (none) Explanation**

### **Explanation/Reference:**

Reference: https://docs.vmware.com/en/VMware-Tanzu-Kubernetes-Grid/1.0/vmware-tanzu-kubernetes-grid-10/GUID-tkg-cli-reference.html

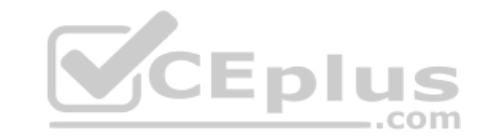

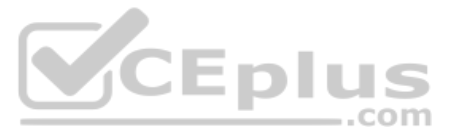

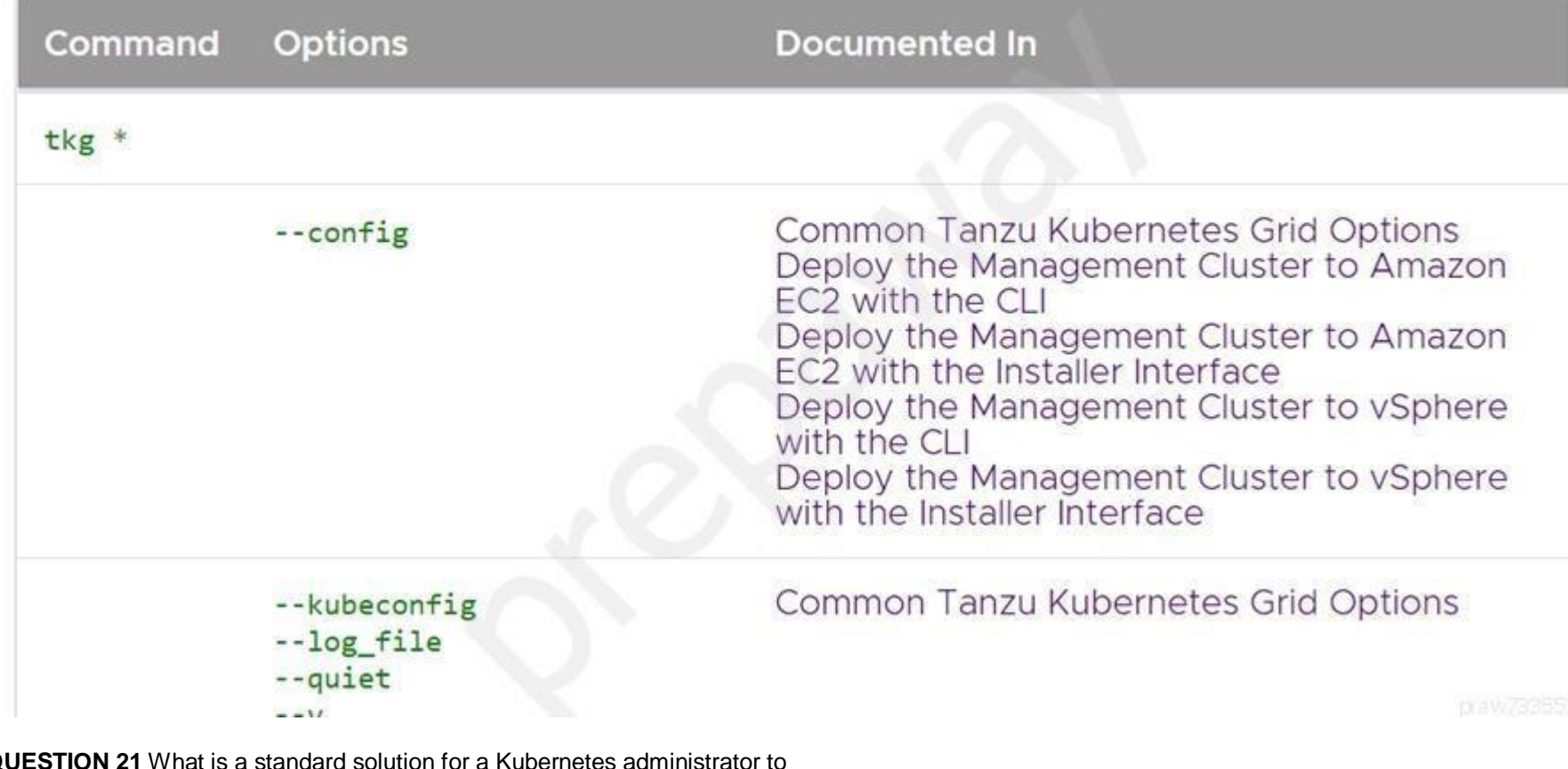

**QUESTION 21** What is a standard solution for a Kubernetes administrator to implement pod security?

- A. iptables
- B. Add check for validating YAML
- C. OPA
- D. Use trusted corporate repository
- **Correct Answer:** B **Section: (none) Explanation**

#### **Explanation/Reference:**

Reference: https://kubernetes.io/docs/concepts/policy/pod-security-policy/

**QUESTION 22** What are the pre-requisites for installing the Harbor registry in Tanzu Kubernetes Grid (TKG)?

- A. Install Harbor helm from vCenter.
- B. Deploy a management cluster, download and install the TKG extensions and Carvel tools.
- C. Deploy a management cluster, launch the Harbor installation wizard.
- D. Deploy a management cluster and install Tanzu Kubernetes Grid extensions.

**Correct Answer:** B **Section: (none) Explanation**

**Explanation/Reference:**

Reference: https://docs.vmware.com/en/VMware-Tanzu-Kubernetes-Grid/1.2/vmware-tanzu-kubernetes-grid-12/GUID-extensions-harbor-registry.html

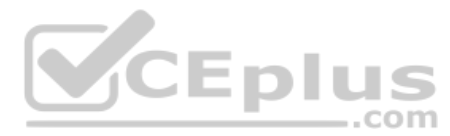

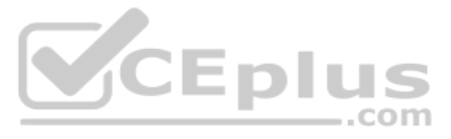

The procedures in this topic all apply to vSphere, Amazon EC2, and Azure deployments.

### Using the Harbor Shared Service in Internet-Restricted Environments

Another use-case for deploying Harbor as a shared service is for Tanzu Kubernetes Grid deployments in Internet-restricted environments. For more information, see Using the Harbor Shared Service in Internet-Restricted Environments.

### Prerequisites

. You have deployed a management cluster on vSphere, Amazon EC2, or Azure, in either an Internet-connected or Internet-restricted environment.

### **QUESTION 23** On VMware vSphere with Tanzu, which attribute identifies the etcd Leader node using the vSphere Client?

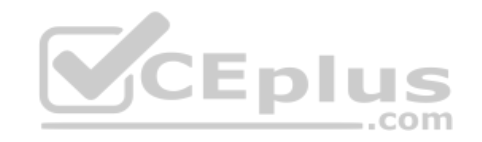

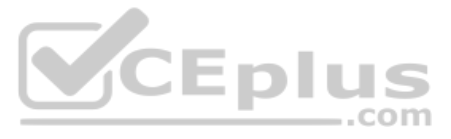

vm vSphere Client Menu  $\vee$ Search in all environments Ő  $\odot$ 9 ĥ  $\overline{r}$ B SupervisorControlPlaneVM (1) EO. **ACTIONS v**  $\vee$   $\Box$  vcsa-01a.corp.local Snapshots Configure Networks Summary Monitor Permissions **Datastores**  $\vee \blacksquare$  RegionA01 V RegionA01-COMP01 Vmware Photon OS (64-bit) Guest OS: esx-01a.corp.local ESXi 7.0 and later (VM version 17 Compatibility: esx-02a.corp.local Running, version:11296 (Guest Managed) esx-03a.corp.local **VMware Tools:** esx-04a.corp.local **MORE INFO**  $\vee$   $\ominus$  Namespaces 4213e353c7b8c12114efff958612413 **DNS Name:**  $(m)$ demo-app-01 192.168.110.69 Powered On IP Addresses:  $\vee$   $\bigcirc$  tkg-cluster-01 **VIEW ALL 4 IP ADDRESSES** tkg-cluster-01-control-plane. Launch Web Console esx-04a.corp.local tkg-cluster-01-workers-9cjf... Host: **Launch Remote Console** 配 tkg-cluster-01-workers-9cjf... Managed By: vSphere ESX Agent Manager A tkg-cluster-01-workers-9cif... **DETAILS** SupervisorControlPlaneVM (1) 图面 SupervisorControlPlaneVM (2) SupervisorControlPlaneVM (3) haproxy-v0.18 **VM Hardware**  $\checkmark$ **Related Objects**  $\wedge$ RegionA01-COMP01 Cluster E esx-04a.corp.local Host **Mamespaces** Resource pool vDS-Management **Networks Recent Tasks** Alarms Task Name  $\vee$  Target  $\checkmark$ Status Queued For  $\vee$ Details  $\vee$ Initiator  $\checkmark$  $\ddot{\phantom{1}}$  $103$  ms **VSPHERE LOCAL** 

Fetch Content of a Library ob-16924026-photon-3-kB

✔ Completed

Reconfigure alarm

Item

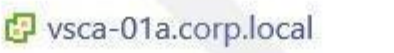

✔ Completed www.vceplus.com - Free Questions & Answers - Online Courses - Convert VCE to PDF - VCEplus.com

# **CEplus**

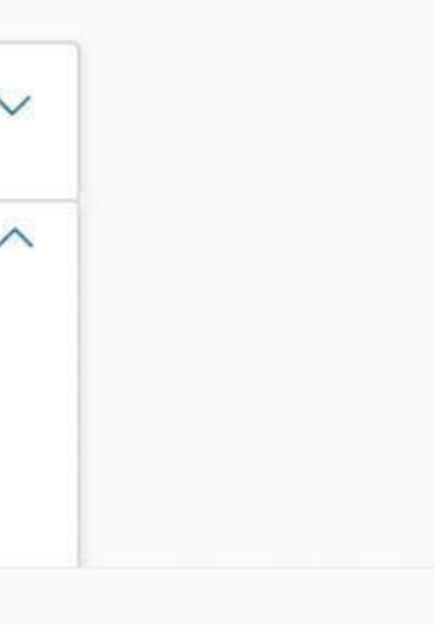

CORP Administrator 4 ms

- A. amount of memory resources
- B. number of Networks
- C. number of IP addresses
- D. amount of compute resources

**Correct Answer:** C **Section: (none) Explanation**

#### **Explanation/Reference:**

**QUESTION 24** Which two inspections are supported in Tanzu Mission Control? (Choose two.)

- A. Vulnerability Inspection
- B. SAST Inspection
- C. CIS Benchmark Inspection
- D. Security Inspection
- E. Conformance Inspection

**Correct Answer:** CE **Section: (none) Explanation**

#### **Explanation/Reference:**

Reference: https://docs.vmware.com/en/VMware-Tanzu-Mission-Control/services/tanzumc-concepts/GUID-1BB98612-A9BF-494C-8446-1DB2E80BF5F9.html

**QUESTION 25** Which access policy control is used in Tanzu Mission Control?

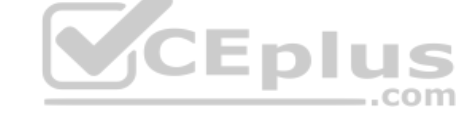

- A. vCenter Server access control
- B. Attribute-based access control
- C. Role-based access control
- D. Active Directory access control

**Correct Answer:** C **Section: (none) Explanation**

#### **Explanation/Reference:**

Reference: https://docs.vmware.com/en/VMware-Tanzu-Mission-Control/services/tanzumc-concepts.pdf (8)

**QUESTION 26** Which log file can be used for troubleshooting when there is a problem with Workload Control Plane (WCP) deployment?

- A. wcpsvc.log
- B. websso.log
- C. vpxd.log
- D. sps.log

**Correct Answer:** A **Section: (none) Explanation**

### **Explanation/Reference:**

Reference: https://docs.vmware.com/en/VMware-vSphere/7.0/vmware-vsphere-with-tanzu/GUID-F7B30D53-A839-40D9-8D8C-2262AAA5BAD0.html

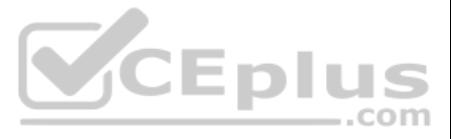

### Solution

- 1. Establish an SSH connection to the vCenter Server Appliance.
- 2. Log in as the root user.
- 3. Run the command shell.

You see the following:

Shell access is granted to root root@localhost [ ~ ]#

4. Run the following command to tail the log.

tail -f /var/log/vmware/wcp/wcpsvc.log

### **QUESTION 27** Refer to the exhibit.

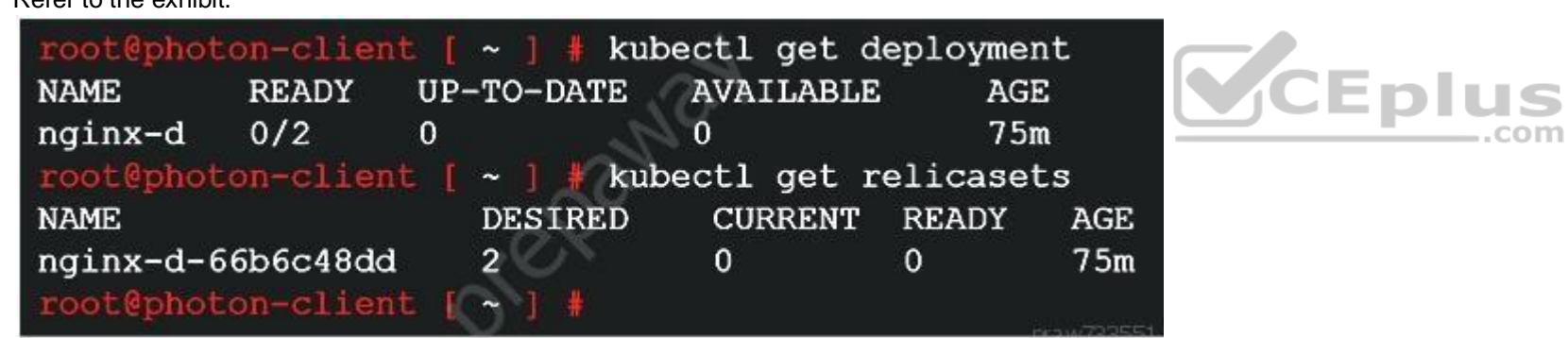

A developer deployed nginx with 2 replicas on a new Tanzu Kubernetes Grid cluster, but the deployment did not move to a ready state.

What is the next step to troubleshoot?

- A. kubectl describe pods
- B. kubectl describe replicasets
- C. kubectl get pods
- D. kubectl get errors

**Correct Answer:** A **Section: (none) Explanation**

**Explanation/Reference:** Reference: https://docs.hol.vmware.com/HOL-2021/hol-2113-01-sdc\_html\_en/

**QUESTION 28** Refer to the exhibit. c

Ō

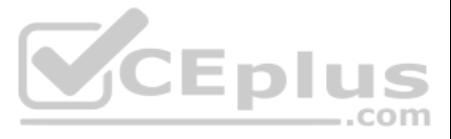

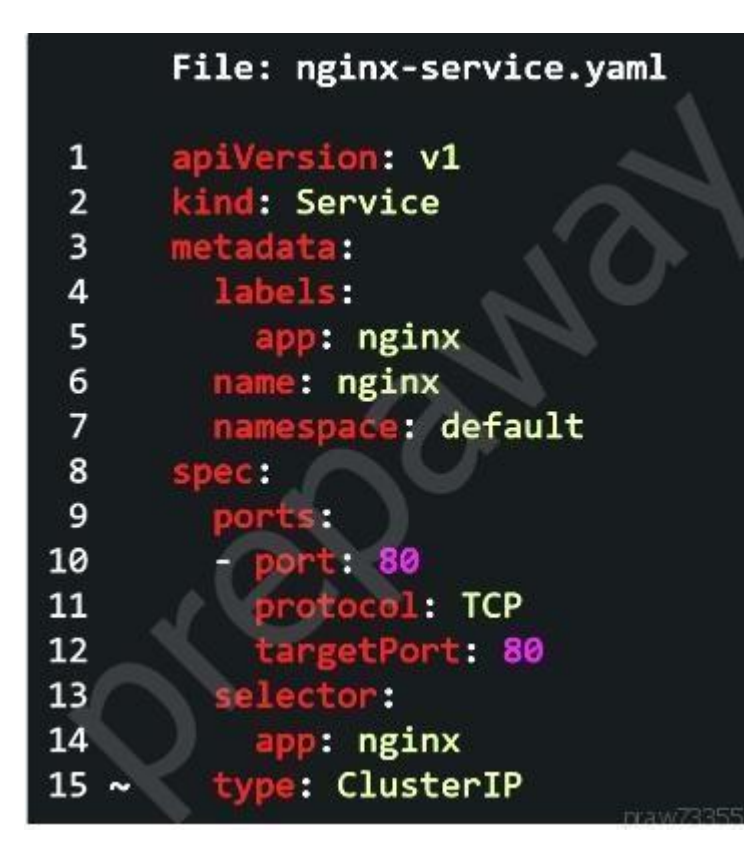

Which two options can be modified in order to expose nginx app using Ingress Controller? (Choose two.)

- A. Change type to IngressController
- B. Change type to LoadBalancer
- C. Change type to NodePort
- D. Change type to HostPort
- E. Change type to AntreaCni

**Correct Answer:** AD **Section: (none) Explanation**

**Explanation/Reference:**

**QUESTION 29** Which two roles are required to attach clusters in Tanzu Mission Control? (Choose two.)

- A. cluster.attach.admin
- B. clustergroup.attach.admin
- C. clustergroup.edit
- D. clusters.admin
- E. cluster.admin

**Correct Answer:** CE **Section: (none) Explanation**

### **Explanation/Reference:**

Reference: https://docs.vmware.com/en/VMware-Tanzu-Mission-Control/services/tanzumc-using.pdf

### **QUESTION 30**

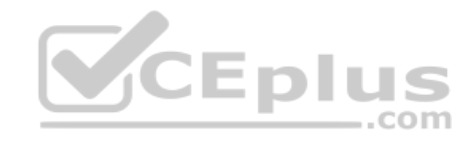

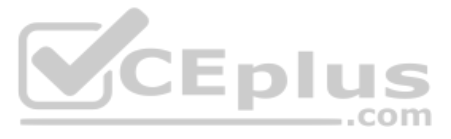

How can an administrator collect a support bundle for Tanzu Kubernetes cluster (TKC)?

- A. Collect with PowerCLI
- B. Use TKC Support Bundler
- C. Run command kubectl collect tkc support-bundle
- D. Download from vCenter Server

**Correct Answer:** B **Section: (none) Explanation**

### **Explanation/Reference:**

Reference: https://docs.vmware.com/en/VMware-vSphere/7.0/vmware-vsphere-with-tanzu/GUID-6390E04F-E511-4DC9-B941-FDD0979F2A2A.html

**QUESTION 31** What role is used to run cluster inspection on Tanzu Mission Control console?

A. Cluster.edit role

B. Credential.admin role

C. Credential.view role

D. Create role

**Correct Answer:** A **Section: (none) Explanation**

### **Explanation/Reference:**

Reference: https://docs.vmware.com/en/VMware-Tanzu-Mission-Control/services/tanzumc-using/GUID-DA179B09-DF64-4651-B6E2-4551383BACD8.html

### Start a Cluster Inspection

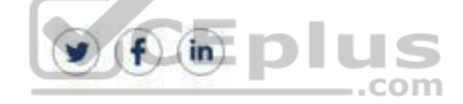

日 Add to Library | ARSS | 图 Download PDF | 国 Feedback

Updated on 11/15/2019

Intiate an inspection to verify the conformance of a cluster.

Cluster inspections in VMware Tanzu Mission Control are precofigured inspections that allow you to test the conformance of your clusters using Sonobuoy. For more information, see Cluster Inspections in VMware Tanzu Mission Control Concepts.

### Prerequisites

This procedure assumes that you already have a cluster (either provisioned or attached) that you want to inspect for conformance. praw733551

### **QUESTION 32**

An architect is designing the infrastructure for multiple applications and needs to ensure isolation and control over resources and permissions assigned to each application team.

Which is the easiest and least expensive way to satisfy these requirements?

A. Use dedicated Supervisor Cluster per application

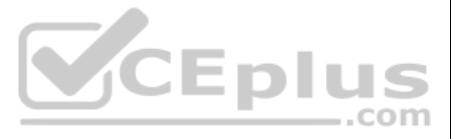

- B. Use dedicated vSphere Namespace per application
- C. Use dedicated vSphere Pod per application
- D. Use dedicated Kubernetes Deployments per each application

### **Correct Answer:** B

**Section: (none) Explanation**

### **Explanation/Reference:**

Explanation:

The dedicated namspace per application ensure isolation and control over resources and permissions in each application team. Namespace is unique entity that is why it can be used to manage resources independently.

### **QUESTION 33**

An administrator was asked to run a conformance testing on all Kubernetes clusters managed by Tanzu Mission Control.

What are the required steps?

- A. Conformance testing can be run on the cluster level, repeat this task for all the clusters
- B. Run the conformance testing by selecting a cluster group that all the clusters belong to
- C. Run the conformance testing by selecting a workspace group that all the cluster namespaces belong toD. Apply a label to all the clusters and select the label when running the conformance testing

**Correct Answer:** B **Section: (none) Explanation**

#### **Explanation/Reference:**

Reference: https://docs.hol.vmware.com/HOL-2020/hol-2032-01-cna\_html\_en/

**QUESTION 34** What is the MINIMUM required version of vSphere to install Tanzu Kubernetes Grid?

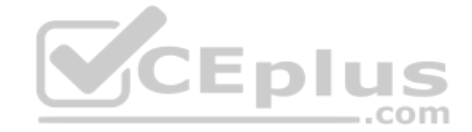

A. 6.0 Update 1 B. 6.5 Update 2 C. 6.7 Update 1 D. 6.7 Update 3

**Correct Answer:** D **Section: (none) Explanation**

#### **Explanation/Reference:**

Reference: https://www.msystechnologies.com/blog/how-to-deploy-tanzu-kubernetes-grid-cluster-on-vmware-vsphere-infrastructure-in-9-steps/

**QUESTION 35** Which upgrade method can be used for an 'in-place' Kubernetes update?

- A. Run "kubectl patch" command against a Tanzu Kubernetes cluster
- B. Change the VirtualMachineClass on a Tanzu Kubernetes cluster
- C. Change the number of control plane nodes
- D. Change the StorageClass on a Tanzu Kubernetes cluster

**Correct Answer:** A **Section: (none) Explanation**

**Explanation/Reference:** Reference: https://docs.vmware.com/en/VMware-vSphere/7.0/vmware-vsphere-with-tanzu/GUID-DF2B3886-4BE0-4E88-B549-DC9C1C653FDB.html

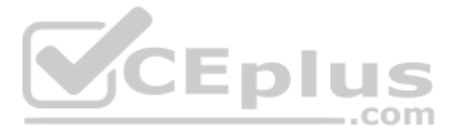

### Tanzu Kubernetes Cluster Update Requirements

Read the release notes before you perform a Tanzu Kubernetes cluster update.

To update Tanzu Kubernetes clusters, first perform a vSphere Namespaces update. When you perform a vSphere Namespace update, all Tanzu Kubernetes clusters must be in a running state. See Update the Supervisor Cluster by Performing a vSphere Namespaces Update.

The Kubernetes software version is a string in the cluster manifest that is semantic version notation. For example, if the version is 1.18.5, "1" is the major version, "18" is the minor version, and "5" is the patch version.

### **QUESTION 36** What us the definition of Tanzu Kubernetes Grid Instance?

### A. Management cluster and Tanzu Kubernetes clusters

- B. Management cluster and Tanzu Operations
- C. Management cluster and Tanzu Build Service
- D. Management cluster and kubeadm

**Correct Answer:** A **Section: (none) Explanation**

### **Explanation/Reference:**

Reference: https://docs.vmware.com/en/VMware-Tanzu-Kubernetes-Grid/1.0/vmware-tanzu-kubernetes-grid-10/GUID-tkg-concepts.html

**QUESTION 37** Which Tanzu Mission Control role provides the typical service usage for most members in an organization?

- A. Service Collaborator
- B. Service Member
- C. Service OwnerD. Service Admin

**Correct Answer:** B **Section: (none) Explanation**

### **Explanation/Reference:**

Reference: https://docs.vmware.com/en/VMware-Tanzu-Mission-Control/services/tanzumc-concepts/GUID-EB9C6D83-1132-444F-8218-F264E43F25BD.html

**QUESTION 38** Which storage provider is available in Tanzu Mission Control for Data Protection?

- A. Local Storage
- B. AWS
- C. Google
- D. Any S3 compatible Storage

**Correct Answer:** D

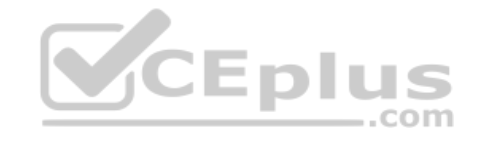

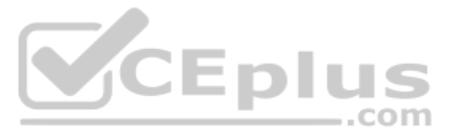

**Section: (none) Explanation**

#### **Explanation/Reference:**

Reference: https://docs.vmware.com/en/VMware-Tanzu-Mission-Control/services/tanzumc-concepts/GUID-C16557BC-EB1B-4414-8E63-28AD92E0CAE5.html

**QUESTION 39** Which command is used to upgrade a Tanzu Kubernetes Grid Cluster (TKG) to a different kubernetes version?

A. tkg cluster upgrade <cluster name> --k8s-version <version> B. tkg upgrade cluster <cluster\_name> --kubernetes-version <version> C. tkg cluster upgrade <cluster name> --kubernetes-version <version> D. tkg upgrade cluster <cluster name> --version <version>

**Correct Answer:** B **Section: (none) Explanation**

#### **Explanation/Reference:**

Reference: https://docs.vmware.com/en/VMware-Tanzu-Kubernetes-Grid/1.2/vmware-tanzu-kubernetes-grid-12/GUID-upgrade-tkg-workload-clusters.html

### Prerequisites

- . You performed the steps in Upgrading Tanzu Kubernetes Grid.
- . You performed the steps in Upgrade Management Clusters to upgrade the management cluster that manages the Tanzu Kubernetes clusters that you want to upgrade. **CEplus**
- . If you are upgrading clusters that run on vSphere, before you can upgrade clusters to a non-default version of Kubernetes for your version of Tanzu Kubernetes Grid, the appropriate base OS template OVAs must be available in vSphere as VM templates. For information about importing base OVA files into vSphere, see Prepare to Upgrade Clusters on vSphere.
- . If you are upgrading clusters that run on Amazon EC2, the Amazon Linux 2 Amazon Machine Images (AMI) that include the supported Kubernetes versions are publicly available to all Amazon EC2 users, in all supported AWS regions. Tanzu Kubernetes Grid automatically uses the appropriate AMI for the Kubernetes version that you specify during upgrade.

**QUESTION 40** Which method is supported to change Kubernetes version for Tanzu Kubernetes clusters on VMware vSphere with Tanzu?

- A. Upgrade by incremental Kubernetes version e.g. 1.17 to 1.18
- B. Change the major version, e.g. from v1.18 to v2.0
- C. Decrease Kubernetes version e.g. 1.18 to 1.17
- D. Upgrade by skipping Kubernetes version e.g. 1.16 to 1.18

**Correct Answer:** A **Section: (none)**

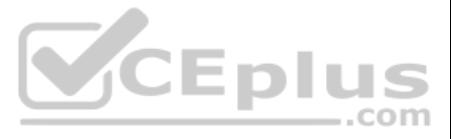

### **Explanation**

### **Explanation/Reference:**

Reference: https://docs.vmware.com/en/VMware-vSphere/7.0/vmware-vsphere-with-tanzu/GUID-DF2B3886-4BE0-4E88-B549-DC9C1C653FDB.html

### Tanzu Kubernetes Cluster Update Requirements

Read the release notes before you perform a Tanzu Kubernetes cluster update.

To update Tanzu Kubernetes clusters, first perform a vSphere Namespaces update. When you perform a vSphere Namespace update, all Tanzu Kubernetes clusters must be in a running state. See Update the Supervisor Cluster by Performing a vSphere Namespaces Update.

The Kubernetes software version is a string in the cluster manifest that is semantic version notation. For example, if the version is 1.18.5, "1" is the major version, "18" is the minor version, and "5" is the patch version.

### **QUESTION 41** Which is the correct statement describing the characteristic of a pod?

- A. Pod is the smallest entity managed by Docker.
- B. Pod can contain only one container.
- C. Containers in a pod start and stop together.
- D. Pod is deployed directly on the virtual machine.

**Correct Answer:** C **Section: (none) Explanation**

**Explanation/Reference:** Reference: https://kubernetes.io/docs/concepts/workloads/pods/

**QUESTION 42** What is the command to recognize a cluster in a disconnected state to Tanzu Mission Control?

- A. tmc cluster configure -n < cluster\_name> -k </path/to/kubeconfig>
- B. tmc configure cluster  $-n <$  cluster name>  $-k <$ /path/to/kubeconfig>
- C. tmc join cluster -n < cluster\_name> -k </path/to/kubeconfig>
- D. tmc cluster reattach -n < cluster\_name> -k </path/to/kubeconfig>

**Correct Answer:** D **Section: (none) Explanation**

### **Explanation/Reference:**

#### Explanation:

The cluster reattach command needs to see the status of tanzu mission control before reattaching a cluster. The probe can show the disconnected state of a cluster in tanzu mission control.

### **QUESTION 43**

To configure a cluster with user authentication in Tanzu Kubernetes Grid (TKG), which options are needed to deploy Dex on a management cluster running on vSphere? (Choose two.)

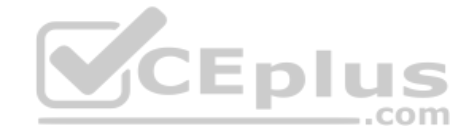

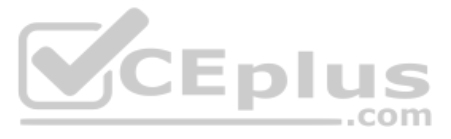

- A. Dex with Local Authentication
- B. Dex with Active Directory
- C. Dex with OpenLDAP
- D. Dex with OIDC
- E. Dex with LDAP

**Correct Answer:** DE **Section: (none) Explanation**

### **Explanation/Reference:**

Reference: https://docs.vmware.com/en/VMware-Tanzu-Kubernetes-Grid/1.2/vmware-tanzu-kubernetes-grid-12/GUID-extensions-deploy-auth-cluster.html

Procedure

This procedure applies to deploying authentication-enabled Tanzu Kubernetes clusters to management clusters that are running on vSphere, Amazon EC2, or Azure.

1. Make sure that kubect1 is still set to the context of the management cluster on which you deployed Dex.

kubectl config use-context auth-mgmt-cluster-admin@auth-mgmt-cluster

2. Set one of the following environment variables, depending on whether your management cluster is running on vSphere, Amazon EC2 or Azure.

On Windows platforms, use the sET command instead of export.

### vSphere:

export OIDC\_ISSUER\_URL=https://<MGMT\_CLUSTER\_IP>:30167

**QUESTION 44** What Kubernetes feature would be used to force the scheduler to place instances of the application on different nodes?

- A. nodeAffinity/nodeAntiAffinity
- B. nodeAuthorization
- C. kubectl
- D. namespaces

**Correct Answer:** A **Section: (none) Explanation**

**Explanation/Reference:**

Reference: https://www.magalix.com/blog/influencing-kubernetes-scheduler-decisions

CEplus

n

n

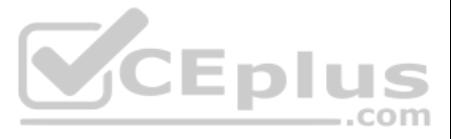

**QUESTION 45** How is the Tanzu Kubernetes Grid (TKG) management cluster created?

- A. There is no need for a management cluster in Tanzu Kubernetes Grid.
- B. The administrator creates the management cluster in vCenter.
- C. Download the kubernetes management agent.
- D. The TKG CLI creates a temporary bootstrap cluster.

### **Correct Answer:** D

**Section: (none) Explanation**

### **Explanation/Reference:**

Reference: https://docs.vmware.com/en/VMware-Tanzu-Kubernetes-Grid/1.2/vmware-tanzu-kubernetes-grid-12/GUID-mgmt-clusters-deploy-management-clusters.html

**QUESTION 46** Which tool is required to install extensions in Tanzu Kubernetes Grid clusters?

- A. k9s
- B. kubectx
- C. knative
- D. ytt

**Correct Answer:** D **Section: (none) Explanation**

### **Explanation/Reference:**

Reference: https://docs.vmware.com/en/VMware-Tanzu-Kubernetes-Grid/1.2/vmware-tanzu-kubernetes-grid-12/GUID-extensions-index.html

### **QUESTION 47**

An administrator needs to deploy the infrastructure for three applications that are being developed. It is required to provide different Kubernetes version for each application.

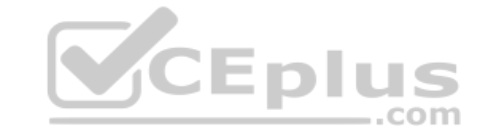

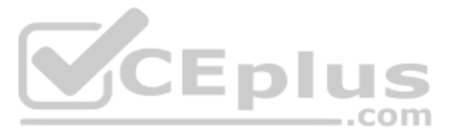

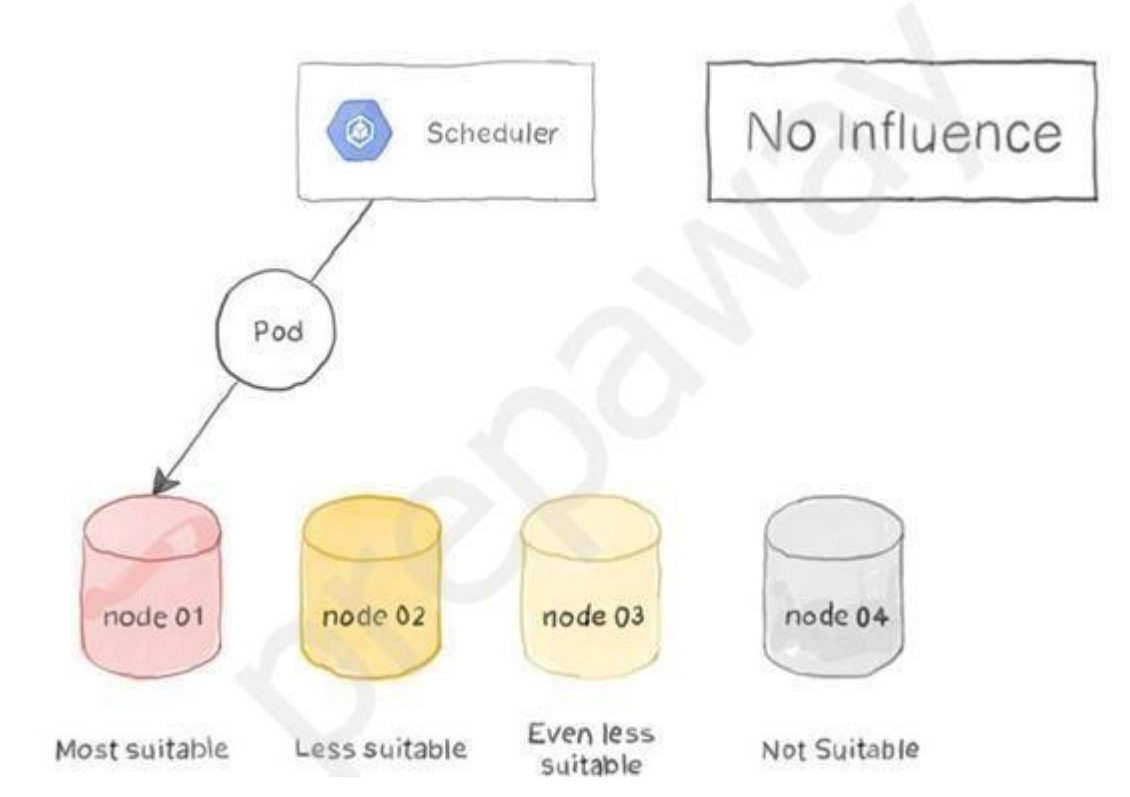

Which approach satisfies these requirements?

- A. Create three different pods for each application.
- B. Deploy three different Tanzu Kubernetes Grid workload clusters with different Kubernetes versions.
- C. Create three different namespaces for each application.
- D. Deploy three different management clusters with different Kubernetes versions.

**Correct Answer:** D **Section: (none) Explanation**

### **Explanation/Reference:**

Reference: https://docs.vmware.com/en/VMware-Tanzu-Kubernetes-Grid/1.3/vmware-tanzu-kubernetes-grid-13/GUID-tanzu-k8s-clusters-k8s-versions.html

**QUESTION 48** What kubernetes object can be used to mount and run script inside a POD after creation?

- A. Admission controller
- B. Deployment
- C. Config map
- D. Secret

**Correct Answer:** B **Section: (none) Explanation**

### **Explanation/Reference:**

Reference: https://docs.vmware.com/en/VMware-vSphere/7.0/vsphere-esxi-vcenter-server-702-vsphere-with-tanzu-guide.pdf

**QUESTION 49** What is the period of time to consider DISCONNECTED state for a cluster in Tanzu Mission Control?

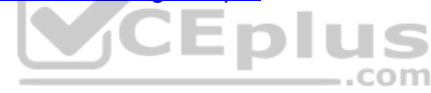

- A. 3 minutes
- B. 1 minute
- C. 2 minutes
- D. 5 minutes

**Correct Answer:** A **Section: (none) Explanation**

#### **Explanation/Reference:**

Reference: https://docs.vmware.com/en/VMware-Tanzu-Mission-Control/services/tanzumc-concepts.pdf (18)

**QUESTION 50** Which tools are required to be installed on your local machine before installing TKG extensions?

A. kapp, kbld, ytt B. ytt, kubens, jq, whoami C. kbld, kapp, jq D. ytt, yq, certgen, openssl

**Correct Answer:** A **Section: (none) Explanation**

**Explanation/Reference:**

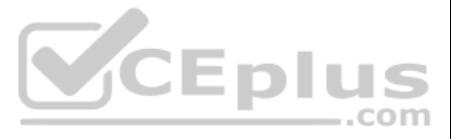

Tanzu Kubernetes Grid includes binaries for tools that provide in-cluster and shared services to the clusters running in your Tanzu Kubernetes Grid instance. All of the provided binaries and container images are built and signed by VMware.

You can add functionalities to Tanzu Kubernetes clusters by installing extensions to different cluster locations as follows:

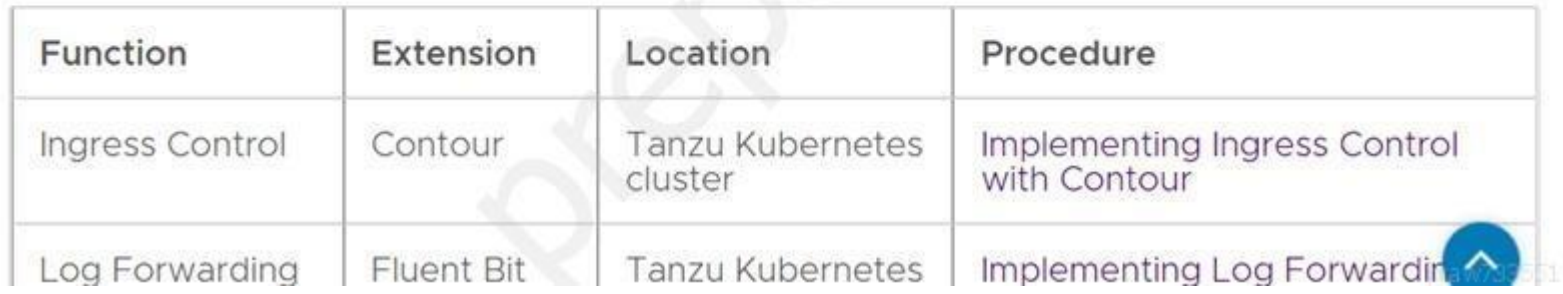

- **QUESTION 51** Which option provides a configuration blueprint to deploy Tanzu Kubernetes clusters?
- A. Tanzu Kubernetes Cluster Spec B. Tanzu Kubernetes Grid Installer C. Tanzu ClusterAPI Provider
- D. Tanzu Kubernetes Cluster Plan

**Correct Answer:** D **Section: (none) Explanation**

#### **Explanation/Reference:**

Reference: https://docs.vmware.com/en/VMware-Tanzu-Kubernetes-Grid/1.4/vmware-tanzu-kubernetes-grid-14/GUID-tkg-concepts.html

**QUESTION 52** What is the command to find out the available node base operating system images?

- A. kubectl get nodes
- B. kubectl cluster-info
- C. kubectl get virtualmachineclasses
- D. kubectl get virtualmachineimages

**Correct Answer:** A **Section: (none) Explanation**

#### **Explanation/Reference:**

Reference: https://docs.vmware.com/en/VMware-Tanzu-Kubernetes-Grid/1.1/vmware-tanzu-kubernetes-grid-11/GUID-troubleshooting-tkg-tips.html

**QUESTION 53** Which prerequisite must be configured before starting the Tanzu workload management enablement wizard?

A. Content library

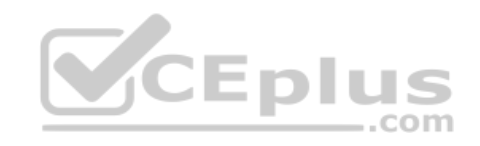

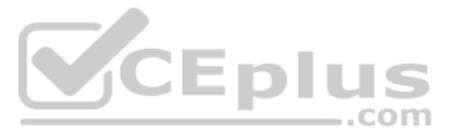

- B. Tanzu Mission Control
- C. Storage policy
- D. Tanzu Build Service

**Correct Answer:** A **Section: (none) Explanation**

### **Explanation/Reference:**

Reference: https://docs.vmware.com/en/VMware-vSphere/7.0/vmware-vsphere-with-tanzu/GUID-8D7D292B-43E9-4CB8-9E20-E4039B80BF9B.html

**QUESTION 54** Why is the port 6443 required in the boostrap machine to deploy Tanzu Kubernetes Grid on vSphere environment?

A. Kubernetes IP is exposed

- B. Kubernetes API is exposed
- C. Kubernetes TLS is exposed
- D. Kubernetes VPN is exposed

**Correct Answer:** B **Section: (none) Explanation**

**Explanation/Reference:** Reference: https://www.fatalerrors.org/a/step-by-step-install-tanzu-kubernetes-grid.html

**QUESTION 55** Which component can intercept requests to the Kubernetes API?

### A. Network Policy

- B. RBAC Authorization
- C. Pod Security Policies
- D. Admission Controllers

**Correct Answer:** D **Section: (none) Explanation**

**Explanation/Reference:**

Reference: https://kubernetes.io/docs/reference/access-authn-authz/admission-controllers/

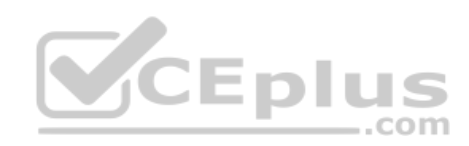

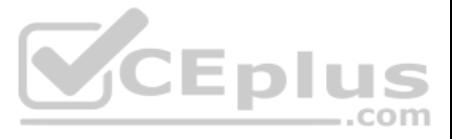